## **Cameo Collaborator menu item is inactive**

The **Cameo Collaborator** menu item is inactive if you are working with a local project. To be able to publish a Cameo Collaborator document, [add the](https://docs.nomagic.com/display/MD2022xR1/Adding+projects+to+Teamwork+Cloud)  [project to Teamwork Cloud.](https://docs.nomagic.com/display/MD2022xR1/Adding+projects+to+Teamwork+Cloud)

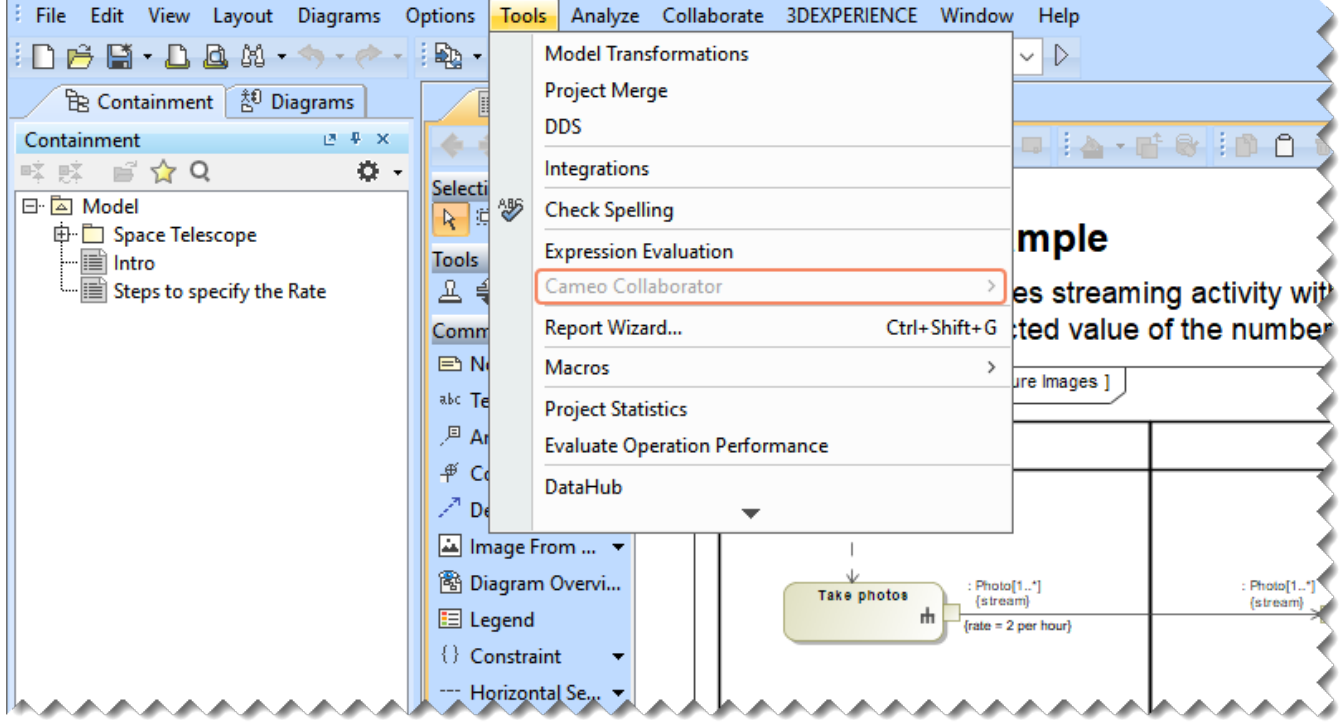

Not active **Cameo Collaborator** button when working with a local project.